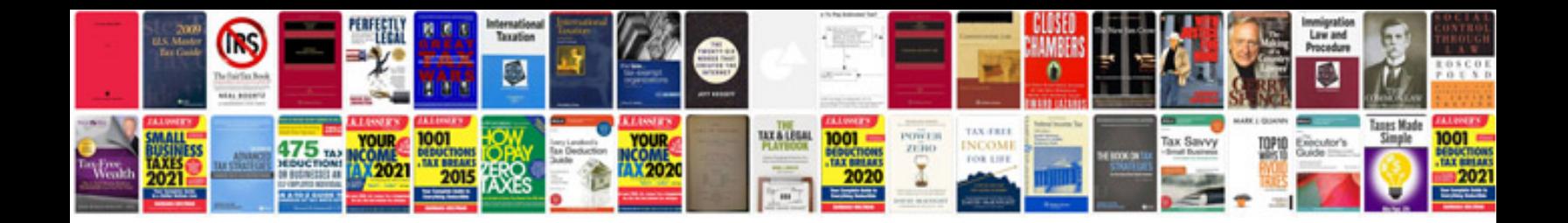

**Savage x 46 manual**

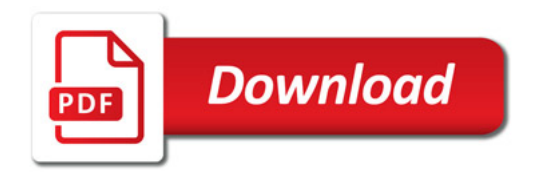

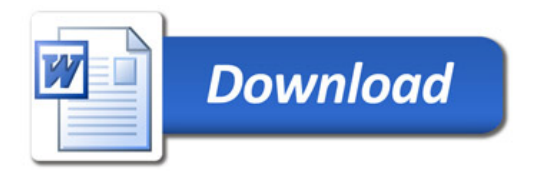